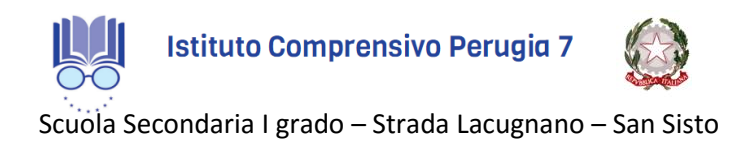

## **Corso di "Microsoft PowerPoint" Informazioni generali**

- La Scuola Secondaria di I grado (Scuola Media) di San Sisto organizza presso la propria Aula di Informatica un Corso di "*Microsoft PowerPoint*" che si svolgerà dal **18 dicembre 2019 al 14 febbraio 2020** tutti i mercoledì e venerdì dalle ore 17:00 alle 20:00 per un totale di 13 incontri per complessive 39 ore (costo orario  $\in$  4,60).
- Potrà partecipare chiunque purché maggiorenne.
- I docenti potranno iscriversi anche accedendo con le proprie credenziali al "*Sistema Operativo per la Formazione e le Iniziative di Aggiornamento dei docenti (S.O.F.I.A.)*" presente sulla Home Page del sito del MIUR, ottenendo il riconoscimento del corso ai fini del curriculum scolastico.
- Il **costo è di Euro 180,00**. I docenti potranno pagare con la "*Carta del Docente*" o tramite bonifico bancario alla Scuola. I soggetti privati dovranno pagare esclusivamente tramite bonifico bancario alla Scuola:
	- *Beneficiario*: Istituto Comprensivo Perugia 7
	- *IBAN*: IT21T0623003088000030080790
	- *Causale*: Corso "Microsoft PowerPoint"
- Ogni partecipante avrà a disposizione una postazione con personal computer dedicato.
- La Scuola rilascerà un *Attestato Ufficiale di Frequenza*.

*Per iscrizioni e informazioni contattare il 333-8608019.*

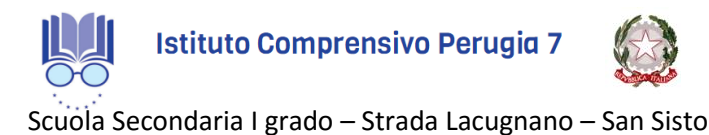

## **Corso di "Microsoft PowerPoint" Argomenti**

- In Introduzione a Microsoft PowerPoint.
- Ambiente di lavoro e Interfaccia grafica.
- La Barra Multifunzione e la Barra di Accesso Rapido.
- Personalizzazioni delle barre.
- Funzioni di base (*creazione, apertura, salvataggio, stampa, condivisione, protezione, modifica delle proprietà della presentazione*).
- Layout diapositiva.
- Formato Sfondo diapositiva.
- Operazioni con le diapositive.
- Modalità di visualizzazione della presentazione.
- Formattazione Testo, Tabelle, Grafici, Immagini.
- Gli oggetti di tipo Smart Art, Clip Art e Word Art.
- Le Forme (*aspetto, effetti grafici e modifica punti*).
- Acquisizione schermata.
- Album fotografico.
- Gestione Elementi Multimediali (*video e suoni*)
- Collegamento e Incorporazioni di Oggetti di altre applicazioni.
- Temi della presentazione.
- Stili della presentazione.
- Transizioni delle diapositive.
- Animazione di oggetti e testo (*controllo, effetti, durata, intervalli, audio, miglioramenti, Trigger*).
- Collegamenti ipertestuali interni ed esterni.
- Pulsanti delle Azioni.
- Impostazioni generali della presentazione.
- Controllo ortografico e correzione automatica.
- Annotazioni e Commenti.

*Ampio spazio dedicato alla pratica su computer con prove e simulazioni individuali e di gruppo.*